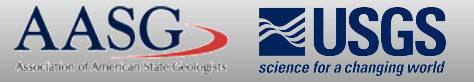

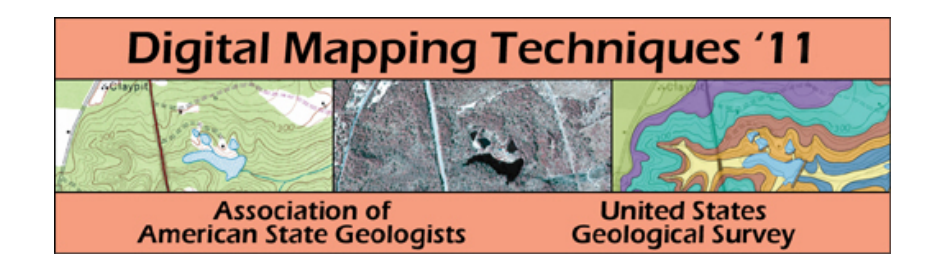

### The following was presented at DMT'11 (May 22-25, 2011).

The contents are provisional and will be superseded by a paper in the DMT'11 Proceedings.

See also earlier Proceedings (1997-2010) http://ngmdb.usgs.gov/info/dmt/

## Large text blocks are first formatted in Microsoft Word, then I inserted into the Arc layout as objects. This allows advanced text formatting to be used, such as employing different fonts, text sizes and styles in a single block of text, using multiple text columns, hanging indents, and formatting individual paragraphs in different There is a maximum single-page size limit of 13 x 13 inches for the Word object that Arc will accept, so this large block of text is Standard Arc legend tools were used to create the over egend, then individual components were edited and arran Blocks of formatted text were copied and pasted in Standard Arc scale bars and text objects were used here, and three separate Data Frames contain the Location Map, Data Point Locations map, and a custom-drawn north arrow showing the or the National Park Service (GRI Source Map 75478 GAR

# **Things You Used to Hate About Map Layout in Arc Have Changed:**

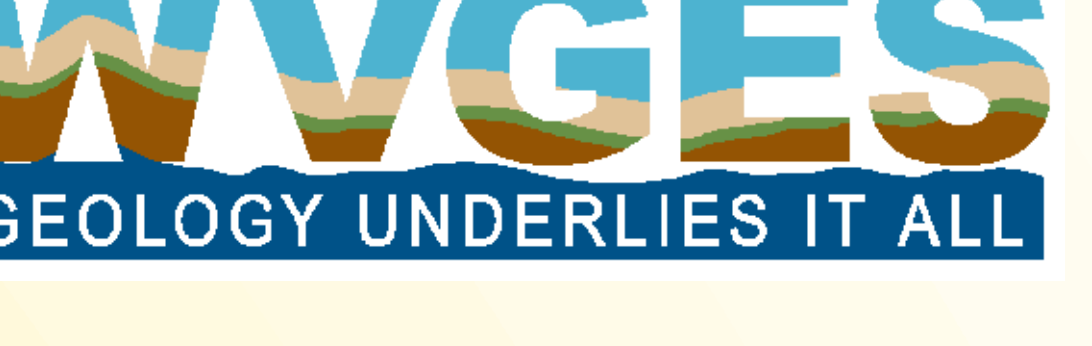

The topographic profile for the cross sections shown on the map above were constructed using the Cross Section Tool from Thoms (2005) written for ArcGIS. A shapefile containing the cross-section line, a digital elevation model of the topographic surface, and the geologic contact polygons from the map were input into the tool. The resulting shapefile is a to-scale polyline of the topography broken into segments representing each geologic

A live link is maintained to the inserted text object, so any edits made to the text in Word will also immediately appear on the Arc

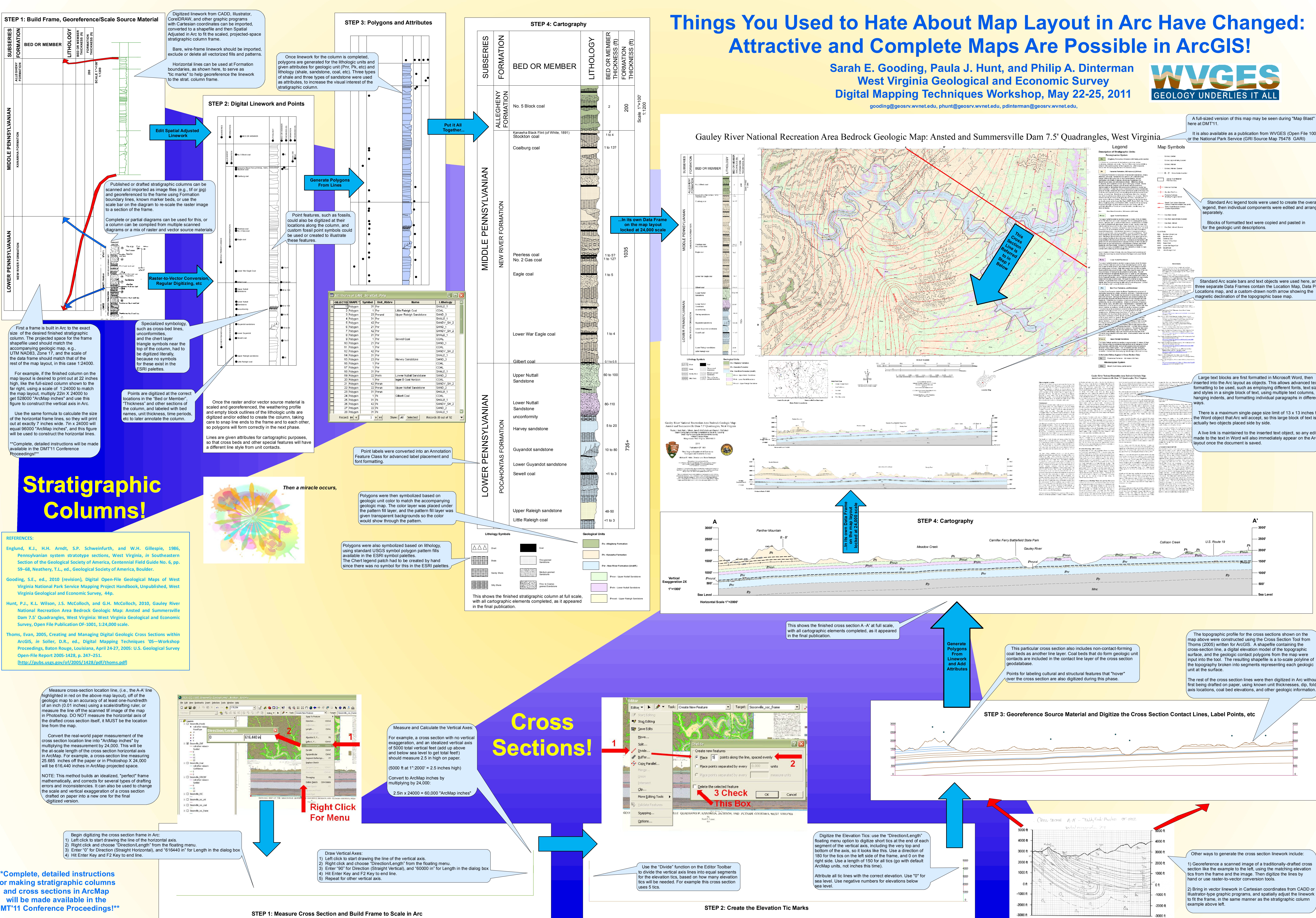

- 
- 
- 
- 

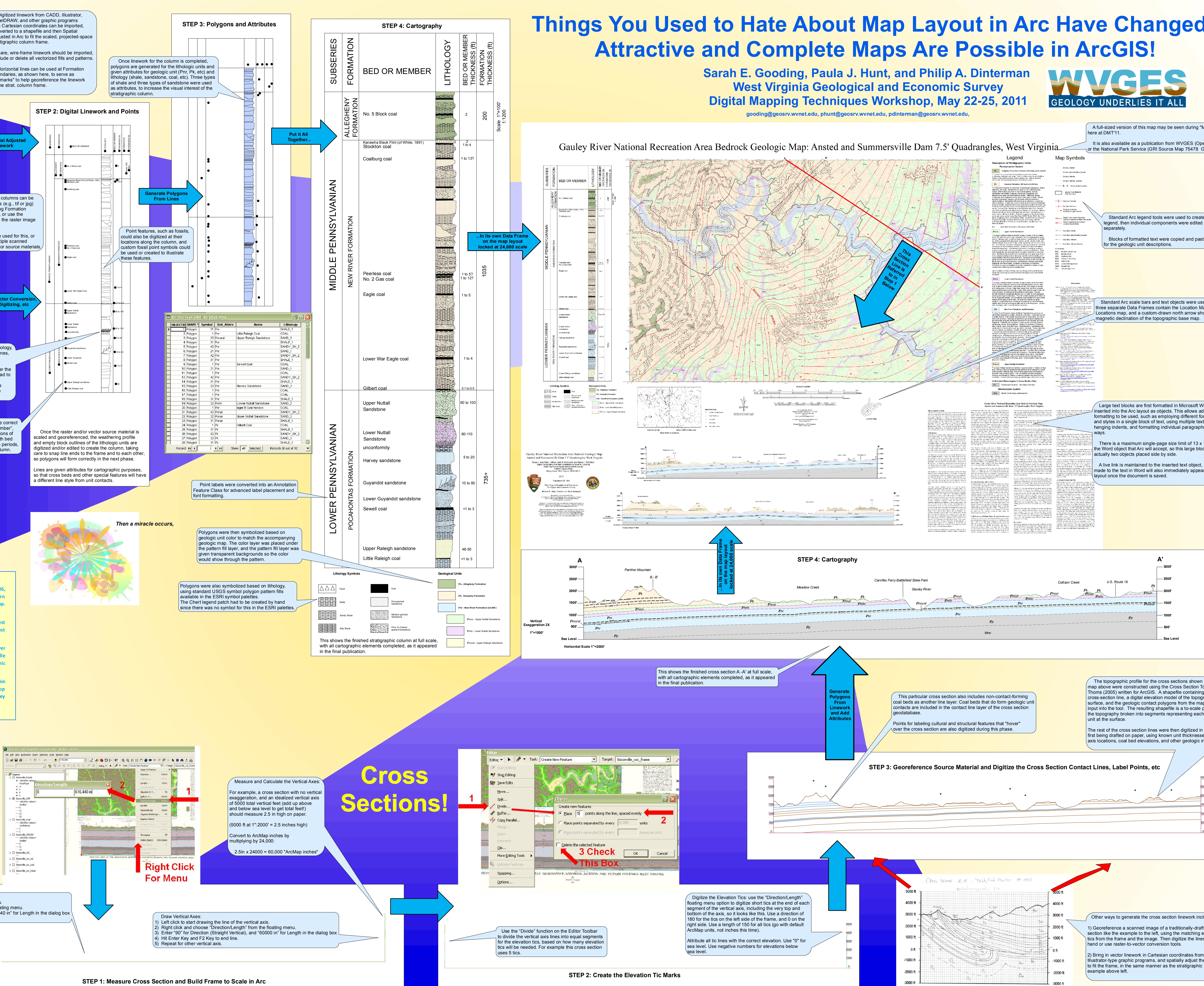

**\*\*Complete, detailed instructions for making stratigraphic columns and cross sections in ArcMap DMT'11 Conference Proceedings!\*\***

The rest of the cross section lines were then digitized in Arc without first being drafted on paper, using known unit thicknesses, dip, fold axis locations, coal bed elevations, and other geologic information.